Data Mining & Analysis - 1

# **KnowItAll Software Training**

Data Mining & Analysis

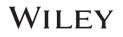

# Data Mining & Analysis

# Overlap Density Heatmap: A Technology to Analyze Spectral, Chromatographic, and Other Graphical Data

### Purpose

This exercise demonstrates how to use Overlap Density Heatmap for data mining and visualization.

### **Objectives**

This exercise will teach you:

> How to view and manipulate an Overlap Density Heatmap

### Background

Wiley's patented Overlap Density Heatmap is useful for visual data mining and analysis to assess the similarities and dissimilarities in large amounts of spectral, chromatographic and other graphical data.

This technology allows the visualization of common features of overlapped objects, such as spectra or chromatograms, by color-coding the areas from highest to lowest overlap.

#### Training Files Used in This Lesson

C:\Users\Public\Documents\Wiley\KnowItAll\Samples\IR

• Hexane.jdx

KnowItAll Applications Used

Minelt<sup>™</sup>

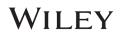

### **Open a spectral hit list in the Minelt application**

|   | Action                                                                                                    | Result                    |
|---|----------------------------------------------------------------------------------------------------|---------------------------|
| 1 | In the <b>SearchIt</b> application, click <b>User-Select</b> under <b>Search Databases</b> .                             | Data<br>Data<br>ID Expert |
|   | If databases are present in the <b>Selected for Searching</b> pane, click <b>Remove All.</b>                             | Searchit                  |
|   | Add the <b>IR - Sadtler Standards (Selected Subset) - Wiley</b> (DB Code SLX) to the <b>Selected for Searching</b> pane. | Minelt/Create Database    |
| 2 | Click Spectrum in the Search Categories pane.                                                                            |                           |
|   | Navigate to<br>C:\Users\Public\Documents\Wiley\KnowItAll\Samples\IR<br>folder.                                           |                           |
|   | Open <b>Hexane.jdx</b> .                                                                                                 |                           |

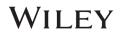

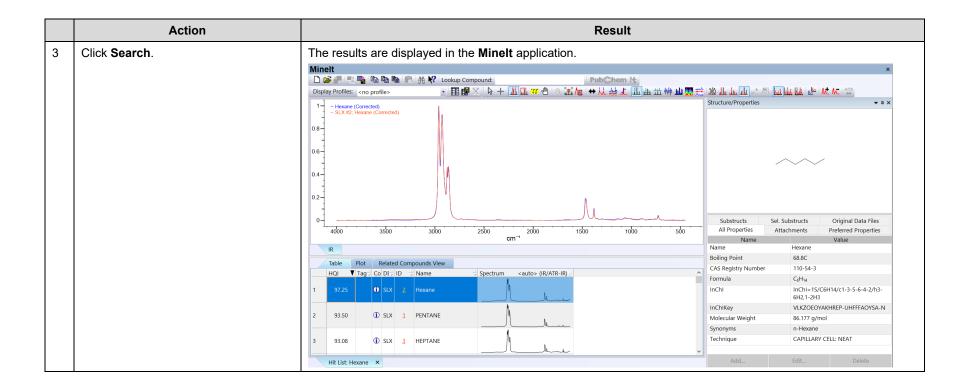

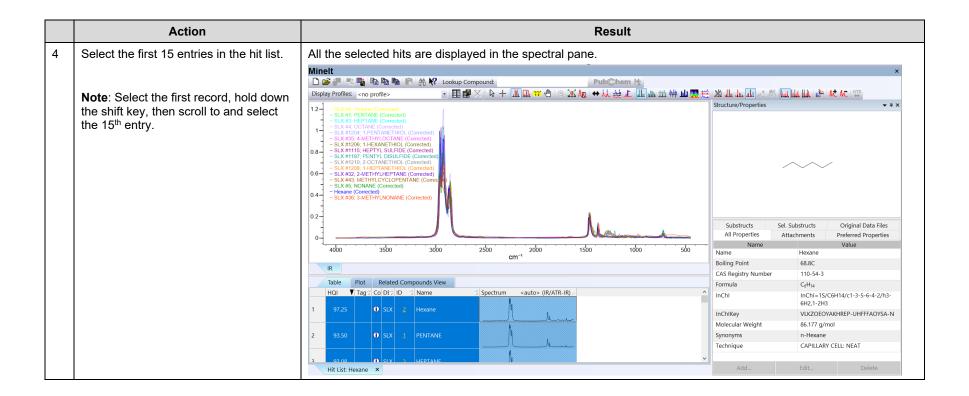

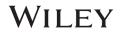

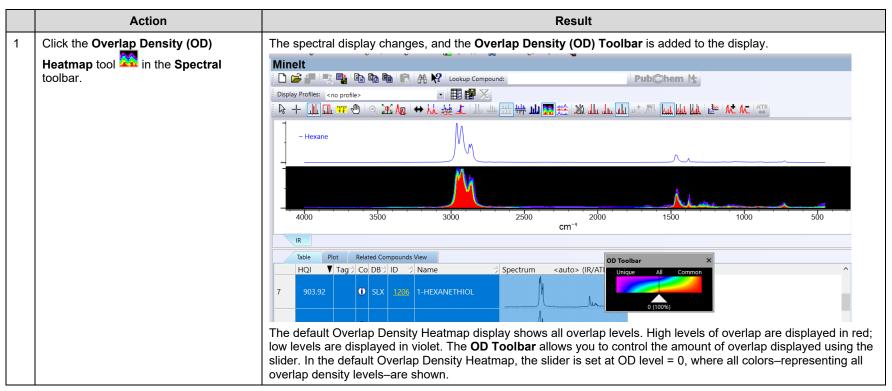

### **Change the spectral display to Overlap Density Heatmap**

# Manipulate the Overlap Density Heatmap

|   | Action                                                 | Result                                                                                                    |  |  |
|---|--------------------------------------------------------|----------------------------------------------------------------------------------------------------|--|--|
| 1 | Move the slider on the <b>OD Toolbar</b> to the right. | As the slider moves to the right, the areas of common overlap are shown. Only the areas of most common overlap are shown as the OD Level approaches 100.                                                                                                    |  |  |
|   |                                                        | Minelt<br>Display Profiles: <no profile=""><br/>Pub©hem Ms<br/>Display Profiles: <no profile=""><br/>Pub©hem Ms<br/>Display Profiles: <no profile=""><br/>Control = 1000 ms<br/>Control = 1000 ms<br/>Control = 1000 ms<br/>Display Profiles: <no profile=""><br/>Pub©hem Ms<br/>Display Profiles: <no profile=""><br/>Pub©hem Ms<br/>Pub©hem Ms<br/>Pub©hem Ms</no></no></no></no></no></no></no></no></no></no></no></no></no></no></no></no></no></no></no></no></no></no></no></no></no></no></no></no></no></no></no></no> |  |  |
|   |                                                        | IR Table Plot Related Compounds View OD Toolbar ×                                                                                                    |  |  |
|   |                                                        | HQI       ▼       Tag⇒       Co       DB⇒       ID<⇒       Name       ⇒       Spectrum <auto> (IR/ATI       Unique       AII       Common         7       903.92       IV       SLX       1206       1-HEXANETHIOL       Image: Common       66 (48%)</auto>                                                                                                    |  |  |
|   |                                                        | 8 902.83 O SLX 1115 HEPTYL SULFIDE                                                                                                    |  |  |
|   |                                                        | 9 901.66 O SLX 1187 PENTYL DISULFIDE                                                                                                    |  |  |
|   |                                                        | 10 899.67 O SLX 1210 2-OCTANETHIOL                                                                                                    |  |  |
|   |                                                        | 11 895.16 O SLX 1208 1-HEPTANETHIOL                                                                                                    |  |  |
|   |                                                        |                                                                                                    |  |  |

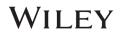

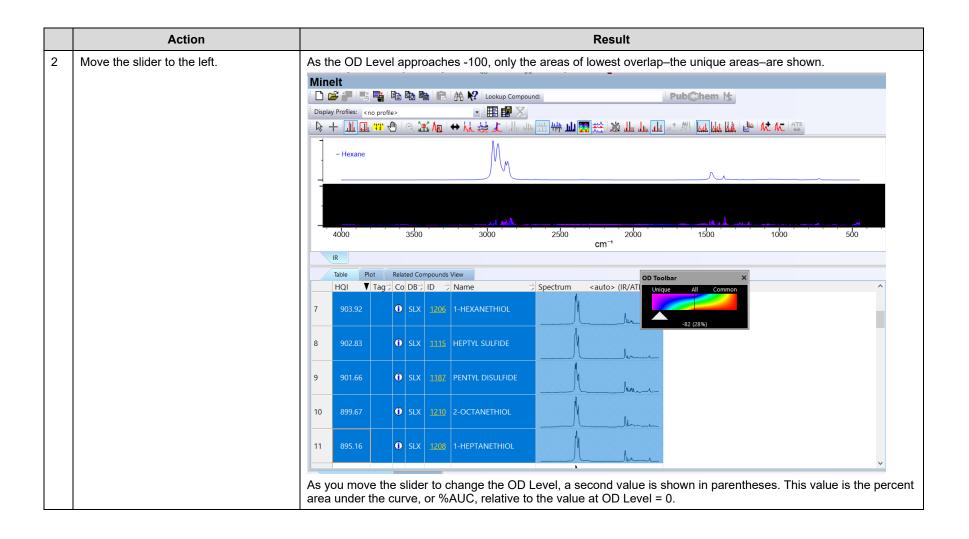

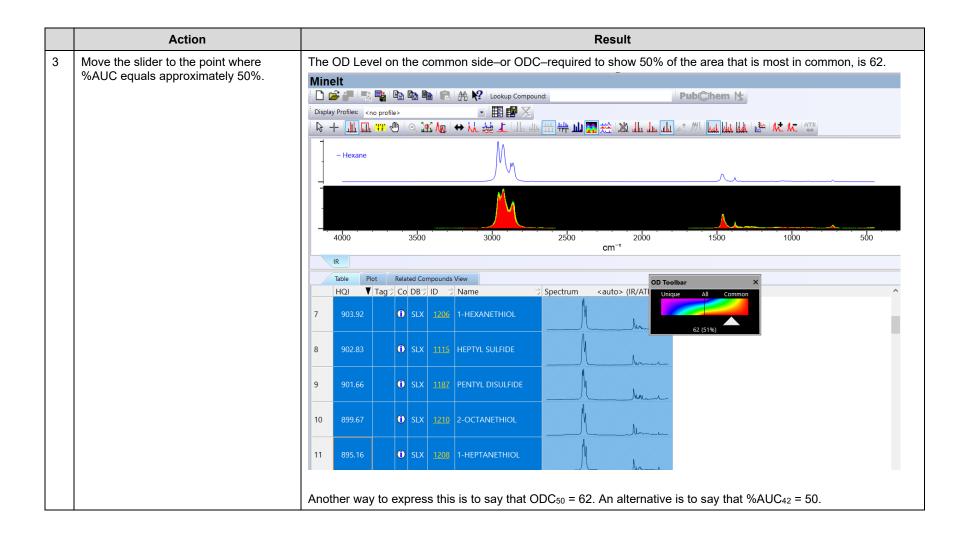

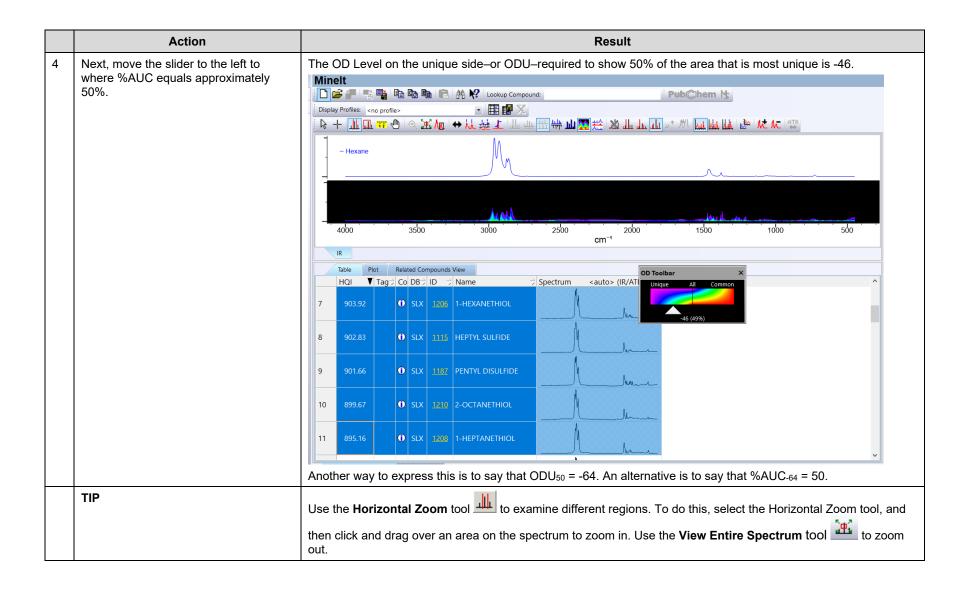

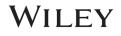

# Data Mining & Analysis

### How to Create and Use Overlap Density Consensus Spectra

### Purpose

This exercise demonstrates how to create and use Overlap Density Consensus Spectra in the KnowItAll Informatics System.

## **Objectives**

This exercise will teach you:

- > How to view and manipulate an Overlap Density Consensus spectrum
- > How to use an Overlap Density Consensus spectrum in a search

# Background

Wiley's patented Overlap Density Heatmap technology is useful for visual data mining and analysis to assess the similarities and dissimilarities in large amounts of spectral, chromatographic and other graphical data.

By tracing the outline of the highest level of overlap at a given OD Level, it is possible to mathematically construct a composite spectrum by using the maximum spectral y-values at each spectral x-value in the OD Heatmap. This Overlap Density Consensus Spectrum can be used in a spectral search to find similar spectra or can be stored in a database for future use.

#### Training Files Used in This Lesson

C:\Users\Public\Documents\Wiley\KnowItAll\Samples\IR

Propiophenone Query.dsf

#### KnowltAll Applications Used

- Searchlt™
- Minelt<sup>™</sup>

٠

.

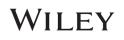

## **Perform a substructure search**

|   | Action                                                                                                    | Result |
|---|----------------------------------------------------------------------------------------------------|--------|
| 1 | In the <b>SearchIt</b> application, click <b>User-</b><br>select under <b>Search Databases</b> .            |        |
|   | Under Available for Searching, select<br>IR - Sadtler Standards (Selected<br>Subset) - Wiley (DB Code SLX). |        |
|   | Click Add.                                                                                                  |        |
| 2 | Click Structure.                                                                                            |        |
|   | Click <b>Open Spectrum or Structure</b><br>icon.                                                            |        |

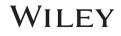

|   | Action                                                                                            |                          | Result                                                                                         |  |
|---|---------------------------------------------------------------------------------------------------|--------------------------|------------------------------------------------------------------------------------------------|--|
| 3 | Navigate to<br>C:\Users\Public\Documents\Wiley\KnowItAll\Samples\Structues<br>folder.             | The structure is         | displayed in the <b>Structure</b> tab.                                                         |  |
|   | Open Methacrylic acid, isobutyle ester.                                                           |                          |                                                                                                |  |
| 4 | Make sure <b>Search Mode</b> is set to <b>Similarity</b> , use default <b>Tanimoto</b> algorithm. | Searchit ×               |                                                                                                |  |
|   |                                                                                                   | Search Categories        | Search Mode                                                                                    |  |
|   | Click <b>Search</b> .                                                                             | □ Spectrum               | O Exact Match                                                                                  |  |
|   |                                                                                                   | Peaks                    | Similarity Tanimoto     Search Options                                                         |  |
|   |                                                                                                   | Structure                | Enforce Stereochemical Match                                                                   |  |
|   |                                                                                                   | Property/Name            | Relative Stereochemistry (Include<br>Both Enantiomers)<br>No Structure Standardization (Salts, |  |
|   |                                                                                                   | Search Databases         | Tautomers, etc.) Structure Modifiers                                                           |  |
|   |                                                                                                   | User-Select              | A Any Element Except H                                                                         |  |
|   |                                                                                                   | O All Compounds          | Q Any Element Except C or H O<br>X Any Halogen (F, Cl, Br, I, At)                              |  |
|   |                                                                                                   | ○ Pure Compounds         | Any Bond Order     Any Aromatic Bond                                                           |  |
|   |                                                                                                   | Summary                  |                                                                                                |  |
|   |                                                                                                   | Methacrylic acid, isobut |                                                                                                |  |

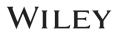

### **Examine the results in Minelt**

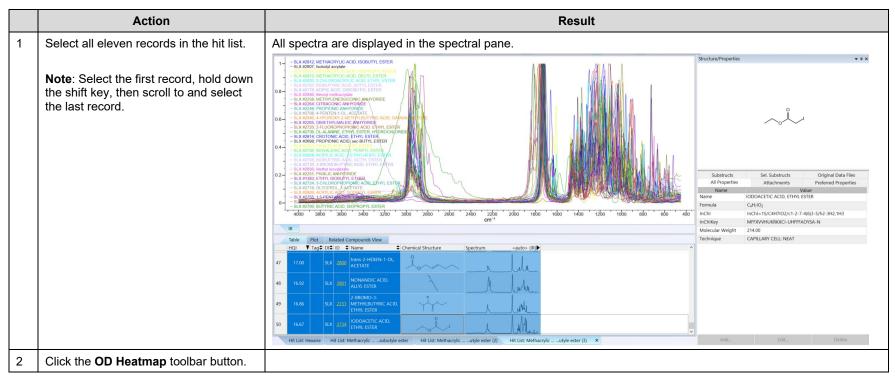

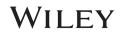

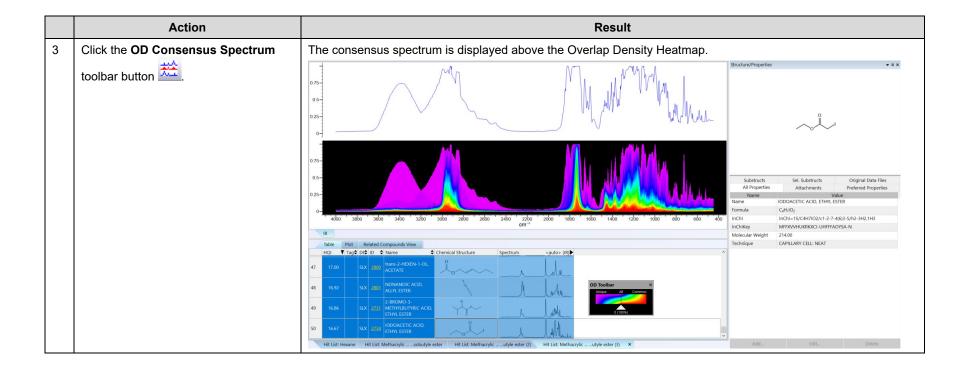

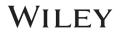

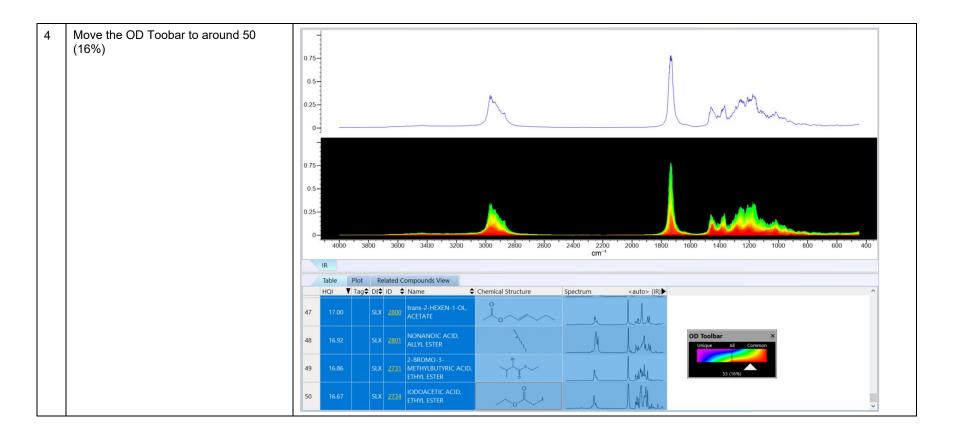

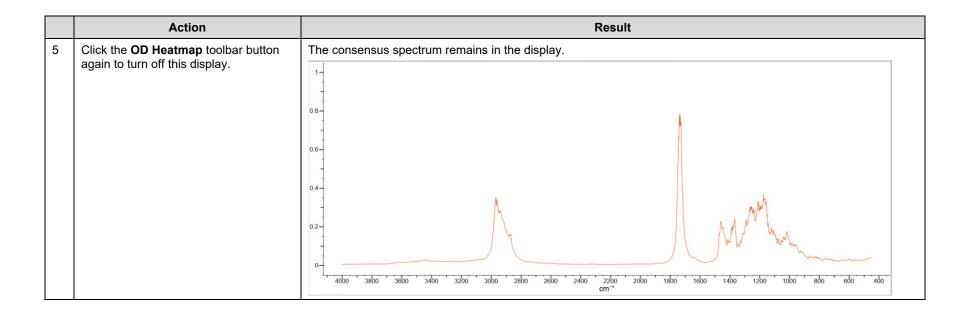

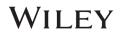

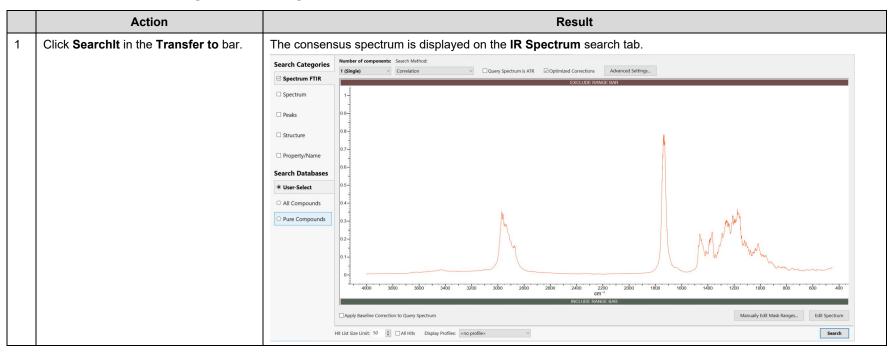

### Use the consensus spectrum to perform a search

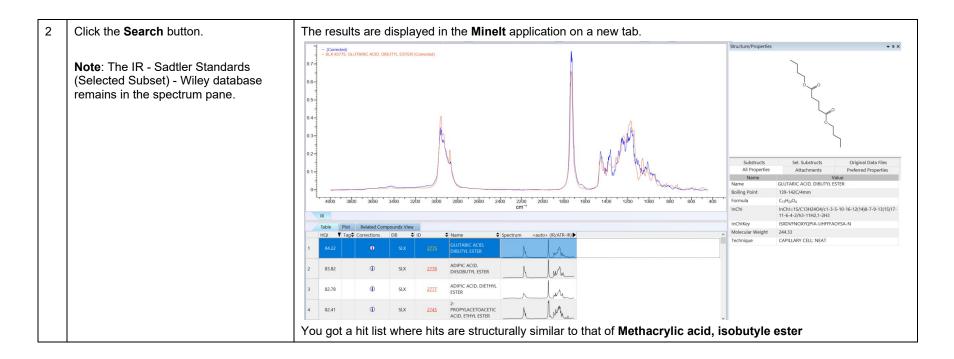

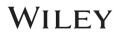